# **Impedanzmessung an Doppelleitungssystemen mit in Betrieb befindlichem Parallelsystem**

Dr. Simon Konzelmann, Tennet TSO Moritz Pikisch, OMICRON electronics

#### **Abstract**

**Die Impedanzmessung an Doppelleitungssystemen erfordert bisher die gleichzeitige Abschaltung beider Systeme. Dieser Schaltzustand ist aus berieblichen Gründen selten möglich, weshalb auf der letzten Anwendertagung ein Verfahren vorgeschlagen wurde, welches die Messung durch Abschaltung lediglich eines Systems theoretisch ermöglicht. In der Zwischenzeit wurde das Messverfahren anhand einer Feldmessung verifiziert. Dieser Artikel behandelt die Ergebnisse dieser Messung.**

#### **Schlüsselwörter**

Doppelleitung, mutuelle Kopplung, Distanzschutz, Leitungsimpedanzmessung, Leitungsmodell

### **1 Einleitung**

Auf der OMICRON Anwendertagung 2017 in Friedrichshafen wurde bereits eine Vorgehensweise vorgeschlagen, die die messtechnische Ermittlung der Nullimpedanz von  $Z_0$  und der Kopplungsimpedanz im Nullsystem von  $Z_{0M}$  einer Doppelleitung mit lediglich einem außer Betrieb genommenen System theoretisch ermöglicht, siehe [1]. Die messtechnische, praktische Verifizierung dieses Verfahrens konnte erst nach der Anwendertagung 2017 durchgeführt werden und wird in diesem Artikel nun beschrieben. Die Kenntnis über [1] wird für das Lesen und Verstehen dieses Artikels empfohlen, da die theoretischen Grundlagen des neuen Verfahrens hier nicht im Detail wiedergegeben werden.

Erforderlich für die Verifizierung des Verfahrens ist eine Doppelleitungsmessung anhand des bisher verwendeten Verfahrens, bei dem beide Systeme gleichzeitig außer Betrieb genommen werden. Dies kann in der Regel nur vor der vollständigen Inbetriebnahme eines Doppelleitungssystems erfolgen. Diese Möglichkeit hat sich vor der Inbetriebnahme einer 380-kV-Doppelleitung zwischen Altenfeld (Thüringen) und Redwitz (Bayern) ergeben. Hier konnte zunächst die Messung mit gleichzeitiger Abschaltung beider Systeme erfolgen, um eine Vergleichsbasis für die Messung anhand der in [1] vorgeschlagenen Vorgehensweise zu haben (Kapitel 2). Danach wurde eines der beiden Leitungssysteme

unter Last gesetzt, um den typischen Einfluss einer in Betrieb befindlichen Parallelleitung zu erzielen (ab Kapitel 3).

Daten der Doppelleitung:

- Spannungsebene: 380 kV
- Länge:
	- $\frac{56}{25}$  56,7 km gesamt
	- $\degree$  25,7 km auf 50 Hz-Gebiet<br> $\degree$  31.0 km auf TenneT-Gebie
	- 31,0 km auf TenneT-Gebiet
- Zwischen UW Altenfeld (50 Hz Transmission) und UW Redwitz (TenneT TSO)
- Benennung der beiden Stromkreise: Leitung 459 und Leitung 460

# **2 Messung mit gleichzeitiger Abschaltung beider Systeme**

Folgende Messungen wurden mit beiden Systemen gleichzeitig außer Betrieb durchgeführt:

- Leitung 459 gesamt
- Leitung 460 gesamt
- Leitung 459 auf 50 Hz-Gebiet. Hierzu wurden am letzten Mast auf 50 Hz-Gebiet beide Systeme geerdet.

Die entsprechenden Werte für den Abschnitt auf TenneT-Gebiet der Leitung 459 wurden rechnerisch mittels Differenzbildung ermittelt. Die nachfolgende Tabelle fasst die Ergebnisse dieser Messungen zusammen.

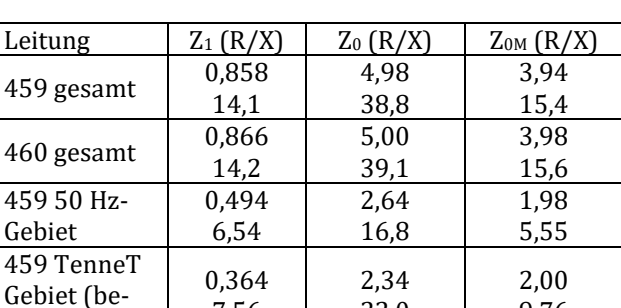

22,0

9,76

7,56

*Tabelle 1: Impedanzen basierend auf der herkömmlichen Messmethode*

rechnet)

# **3 Verifizierung des alternativen Verfahrens**

Das in diesem Artikel verifizierte Verfahren erfordert die folgenden Messungen zur Ermittlung von  $Z_0$ und  $Z_{0M}$ :

- Messung der Impedanz  $Z_{L1L2L3-E,Betrieb}$  der Schleife L1L2L3-E mit in Betrieb befindlichem Parallelsystem.
- Ermittlung des Faktors zwischen dem in Schleife L1L2L3-E eingespeisten Strom und im Parallelsystem resultierenden Strom. Dieser Faktor wird in [1], Gl. 5  $k$  genannt, wird jedoch aus praktischen Gründen hier nun im weiteren Verlauf mit  $fsp$  (Faktor des Stromes im Parallelsystem) bezeichnet.

Hierbei wurde das Prüfequipment CPC 100 mit CP CU1 an Leitung 460 angeschlossen. Leitung 459 befand sich zum Zeitpunkt der Messung in Betrieb und unter Last mit einem Betriebsstrom zwischen 1000 A und 1100 A. Aufgrund der hohen Last und der Länge der Leitung hätten sich am offenen Ende der Leitung eine Koppelspannung mit Werten > 500 V ergeben, was die zulässige Spannung der Koppeleinheit CP CU1 übersteigt. Um die Spannung unter 500 V zu senken, wurden spezielle Spannungsbegrenzungsdrosseln verwendet, um die Messung trotz dieser Umstände zu ermöglichen.

Des Weiteren muss die Hilfsimpedanz Z<sub>L1L2L3[I-II]</sub> abgeschätzt werden.

In den folgenden Kapiteln werden nun die messtechnische Ermittlung des Faktors fsp sowie die Abschätzung von  $Z_{L1L2L3[I-II]}$  anhand der Feldmessung erläutert und mit den Ergebnissen aus Kapitel 2 verglichen.

### **4 Ermittlung des Stromfaktors**

Für die Ermittlung des Faktors f sp wurde ein Strom  $I_m$  in die Schleife L1L2L3-E des Systems 460 eingespeist. System 459 befand sich zu dieser Zeit in Betrieb. Zeitgleich wurde der Strom  $I_p$  in System 459 gemessen. Die Messung erfolgte hierbei über den Leiter N des Messkernes, um die Summe der Ströme in den drei Phasenleitern zu bestimmen, die durch die Kopplung zum Parallelsystem zustande kommen. Der Strom im Leiter N wurde über die Messzange Chauvin Arnoux, Modell K2 gemessen, siehe [1].

Der Faktor hat hier den Index *dir*, da es sich um den *direkt* ermittelten Faktor mittels Strommessung handelt.

$$
\underline{fsp}_{dir} = \frac{I_p}{I_m} \qquad \qquad \text{Gl. 1}
$$

Um nun einen Vergleichswert basierend auf der Impedanzmessung aus Kapitel 2 zu haben, wird der indirekte Faktor  $fsp_{ind}$  anhand folgender Gleichung ermittelt (siehe [1], Gl. 8 und 9):

$$
\underline{fsp}_{ind} = \frac{\underline{Z}_0 - 3 * \underline{Z}_{111213 - E,Betrieb}}{\underline{Z}_{0M}} \qquad \qquad \text{Gl. 2}
$$

Die beiden Faktoren  $fsp_{dir}$  und  $fsp_{ind}$  wurden nun dreimal ermittelt, mit den in Tabelle 2 gezeigten Ergebnissen:

|           | f s $p_{dir}$      | $fsp_{ind}$        | $sp_{dir}$<br>$\varepsilon =$<br>$fsp_{ind}$ |
|-----------|--------------------|--------------------|----------------------------------------------|
| Messung 1 | 0,243              | 0,214              | $+13%$                                       |
|           | $(-7, 10^{\circ})$ | $(-10,93^{\circ})$ | $(3,38^{\circ})$                             |
| Messung 2 | 0,235              | 0,240              | $-2%$                                        |
|           | $(-8,01^{\circ})$  | $(-10,37°)$        | $(2,36^{\circ})$                             |
| Messung 3 | 0,237              | 0,24               | $-1\%$                                       |
|           | $(-9,22^{\circ})$  | $(-9, 82^{\circ})$ | $(0,6^{\circ})$                              |

*Tabelle 2: Ergebnisse der Stromfaktormessungen*

Erläuterung der drei Messungen:

- **Messung 1:**  $Z_{L1L2L3-E,Betrieb}$  (die Grundlage für  $fsp_{ind}$ ) erfolgte hier ca. eine halbe Stunde vor der Messung von  $fsp_{dir}$ . Offensichtlich können die Abschlussimpedanzen  $Z_{T1}$  und  $Z_{T2}$  der in Betrieb befindlichen Leitung 459 nicht als zeitlich konstant angenommen werden. Dies zeigt sich auch in den Unterschieden zwischen den jeweiligen Werten von  $fsp_{dir}$  und  $fsp_{ind}$ , siehe [1], Bild 2.
- **Messung 2:** Hier wurde nun versucht, die beiden Messungen möglichst kurz direkt hintereinander durchzuführen, was eine deutlich geringere Abweichung zur Folge hat.
- **Messung 3:** CPC 100 kann momentan nicht alle zur gleichzeitigen Ermittlung von ZL1L2L3-E,Betrieb und f sp<sub>dir</sub> erforderlichen elektrischen Größen erfassen. Hierzu müsste es möglich sein gleichzeitig mit den drei Kanälen IAC, V1AC und V2AC zu messen. Aus diesem Grund kam hier das DANEO 400 zum Einsatz, mit dem  $I_m$ , U<sub>m</sub> und  $I_p$  gleichzeitig aufgezeichnet wurden. Mit einer Betragsabweichung von nur 1 %

und einem Winkelfehler von 0,6° handelt es sich um eine sehr hohe Messgenauigkeit. Es gilt diesbezüglich zu beachten, dass die Stromwandler von Leitung 459 sowie die Stromzange einen Übertragungsfehler mit sich bringen, der jedoch offensichtlich vernachlässigbar klein ausfällt.

### **5 Abschätzung der Hilfsimpedanz**

Neben der Impedanz Z<sub>L1L2L3-E,Betrieb</sub> und dem Stromfaktor *f sp* muss die Hilfsimpedanz  $Z_{L1L2L3|I-II}$ ermittelt werden (siehe [1]). Diese Impedanz kann nicht messtechnisch ermittelt werden, da hierzu beide Stromkreise der Doppelleitung gleichzeitig außer Betrieb genommen werden müssten. Da sich diese Impedanz auf die 6 Phasenleiter der beiden Stromkreise bezieht und unabhängig vom Erdpfad ist, kann diese allerdings sehr genau aus der Geometrie der Leiterseile bestimmt werden.

Es gibt insgesamt drei Möglichkeiten die Hilfsimpedanz abzuschätzen:

- **Option 1:** Berechnung der Schleifenimpedanz aller 15 Leiter-Leiter-Paare und entsprechender Lösung der Matrix. Die Lösung der Matrix wird hier aus Gründen der Komplexität nicht weiter beschrieben. OMICRON hat hier jedoch schon eine inoffizielle Vorlage ausgearbeitet.
- **Option 2:** Messtechnische Ermittlung der jeweils drei Schleifenimpedanzen von System I und System II. Die Messung von L-L-Schleifen wird durch in Betrieb befindliche Parallelsysteme nicht beeinflusst. Basierend auf den sechs messtechnisch ermittelten Schleifenimpedanzen können die neun übrigen Impedanzen berechnet werden. Diese Methode ist vor allem dann zu empfehlen, wenn es signifikante Abweichungen zwischen der messtechnisch und rechnerisch ermittelten Mitimpedanz  $Z_1$  gibt.
- **Option 3:** Verwendung von  $\underline{Z}_0$  und  $\underline{Z}_{0M}$  aus der Netzberechnungssoftware. Aus  $Z_0$  und  $Z_{0M}$  kann dann wie folgt die Hilfsimpedanz berechnet werden. Die Genauigkeit der Hilfsimpedanz ist vergleichbar mit derjenigen der Mitimpedanz, da hier nur die Geometrie der Phasenleiter relevant ist.

$$
\underline{Z}_{L1L2L3[l-II]} = \frac{2}{3} * \underline{Z}_0 - \underline{Z}_{0M}
$$
 Gl. 3

Für die Auswertung der Hilfsimpedanz wurde der Abschnitt der Leitung auf TenneT-Gebiet herangezogen. Die Leitung hat auf diesem Abschnitt folgende Charakteristik:

- Länge: 31 km
- Durchmesser des Leiters: 3,285 cm
- Abstand der Leiter im Bündel: 40 cm
- Anzahl der Leiter im Bündel: 4

Basierend auf diesen Daten und des Mastbildes der Doppelleitung ergeben sich folgende Werte:

$$
X_1 = 7.8 \Omega \qquad \qquad \text{Gl. 4}
$$

$$
X_{L1L2L3[I-II]} = 8,1\Omega
$$
 Gl. 5

Aus der Messung der L-L-Schleifen ergibt sich folgende Mitimpedanz:

$$
\underline{Z}_1 = 0.364 + j7.563 \qquad \qquad \text{Gl. 6}
$$

Aus dem gemessenen und dem berechneten Wert der Mitreaktanz kann nun der korrigierte Wert der Hilfsreaktanz berechnet werden:

$$
X_{L1L2L3[I-II],korr} = 7,85\Omega
$$
 Gl. 7

Der R-Wert der Hilfsimpedanz wird durch Multiplikation des R-Wertes der Mitimpedanz mit 2/3 ermittelt. Diese einfache Ermittlung ist möglich, da der R-Wert nicht vom Abstand zwischen den Phasenleitern abhängt.

$$
R_{L1L2L3[I-II]} = 0.243\Omega
$$
 Gl. 8

Anhand Gl. 3 kann nun der Vergleichswert für die Hilfsimpedanz basierend auf der Messung aus Kapitel 2 berechnet werden. Dieser beläuft sich auf:

$$
R_{L1L2L3[I-II]} = 0,226\Omega
$$
 Gl. 9

$$
X_{L1L2L3[I-II]} = 8,16\Omega
$$
 Gl. 10

Die R-Werte der Hilfsimpedanz aus Gl. 8 und 9 weichen nur sehr geringfügig voneinander ab. Der X-Wert aus Gl. 7 weicht lediglich um 4% vom Referenzwert in Gl. 10 ab. Dies zeigt, dass die Hilfsimpedanz basierend auf der Geometrie und der Messung der Mitimpedanz ausreichend genau ermittelt werden kann und somit auch  $Z_0$  und  $Z_{0M}$  sehr genau bestimmt werden können.

## **6 Hinweise zur praktischen Anwendung des Verfahrens**

#### **6.1 Messung der Impedanzen**

Es bietet sich an, die Vorlage für eine Einzelleitung herzunehmen. Allerdings können die Schleifenmessungen für L1-E, L2-E und L3-E weggelassen werden. Somit reicht es die vier Messungen L1-L2, L2-L3, L3- L1 und L1L2L3-E durchzuführen und die Schleifenimpedanzen bei Netzfrequenz berechnen zu lassen. Die in der Vorlage berechnete Mitimpedanz ist korrekt, da Parallelsysteme keine signifikante Auswirkung auf die Mitimpedanz haben. Der Wert für die Nullimpedanz ist (eventuell) zu klein, je nach Einfluss der parallelen Leitung.

#### **6.2 Abschätzung des Einflusses der parallelen Leitung**

Hierzu wird während der Einspeisung eines Stromes in die Schleife L1L2L3-E der Strom mit der Stromzange Chauvin Arnoux, Modell K2 über Leiter N des Stromwandlers der parallelen, in Betrieb befindlichen Leitung gemessen. Dies kann zum einen mit einer verdrillten Messleitung erfolgen, um die Phasenlage zu erfassen. Es gibt aber für eine erste Abschätzung die Möglichkeit, mittels des Handgerätes für Erdungsmessungen HGT1 den Betrag des Stromes mit der Stromzange ohne verdrillte Messleitung zu messen. Verdrillte Messleitungen sind erfahrungsgemäß nicht vorhanden. Obendrein können je nach Lage der Messstelle die Anforderungen an die Länge der Messleitung die Länge einer eventuell verfügbaren Leitung übersteigen.

Der Betrag des Stromfaktors  $\frac{fsp}{}$  wird dann folgendermaßen ermittelt:

$$
\left| \underline{fsp} \right| = \ddot{u} * \frac{|I_{p,sek}|}{|I_m|} \quad \text{Gl. 11}
$$

- ü: Übersetzungsverhältnis des Stromwandlers
- Ip,sek: Mit der Zange gemessener Strom
- I<sub>m</sub>: Eingespeister Strom

Des Weiteren muss die Hilfsimpedanz abgeschätzt werden. Allerdings kann das für eine erste grobe Abschätzung vereinfacht erfolgen, indem für die Hilfsimpedanz 2/3 der Mitimpedanz angenommen werden.

Die nötigen Berechnungen können z.B. basierend auf EXCEL durchgeführt werden. Das nachfolgende Bild zeigt hierzu die von OMICRON vorbereitete inoffizielle Vorlage:

|                             | Re        | Im        | Abs       | Winkel in ° |
|-----------------------------|-----------|-----------|-----------|-------------|
| Z L1L2L3-E, Betrieb in Ω    | 1,128     | 11,776    | 11,83     | 84,53       |
| Stromfaktor                 | 0,235     | 0,000     | 0,235     | 0,00        |
| Hilfsimpedanz in $\Omega$   | 0,577333  | 9.4       | 9.42      | 86,49       |
| Z 0,scheinbar in $\Omega$   | 3,38      | 35,33     | 35,49     | 84,53       |
| Z_0, korrigiert in $\Omega$ | 4.16      | 41,85     | 42,06     | 84,33       |
| Fehler Z 0,scheinbar        | $-18,60%$ | $-15,58%$ | $-15,61%$ | 0,20        |
| Z $OM$ in $\Omega$ :        | 3,29      | 27,75     | 27,94     | 83,24       |

*Bild 1 Beispiel eines Berechnungstools basierend auf EXCEL*

Erläuterung von Bild 1:

- Eingabefelder sind blau
- Die scheinbare Nullimpedanz ist das 3 fache der Impedanz Z<sub>L1L2L3-E, Betrieb</sub>, vergleichbar mit einer Einzelleitungsmessung
- Die korrigierte Nullimpedanz wird gemäß [1], Gl. 8 berechnet
- Der Fehler für die scheinbare Nullimpedanz bezieht sich auf die korrigierte Nullimpedanz
- Die Kopplungsimpedanz wird gemäß [1], Gl. 9 berechnet

Bild 1 zeigt eine erste grobe Abschätzung für Messung 2 aus Tabelle 2. Z<sub>L1L2L3-E, Betrieb</sub> wurde hier direkt aus der EXCEL-Vorlage für Einzelleitungssysteme ausgelesen. Für den Stromfaktor wurde hier ein Winkel von 0° eingetragen, da sich der Winkel in der Regel zwischen -20° und +20° befindet. Durch Ausprobieren verschiedener Winkel in diesem Bereich sieht man, dass sich der Fehler nicht beträchtlich ändert. Für die Hilfsimpedanz wurde 2/3 der Mitimpedanz von Leitung 460 angenommen.

Für R und X der Nullimpedanz werden Fehler im unteren zweistelligen Bereich abgeschätzt. Der tatsächliche Fehler wird etwas kleiner sein, da die Hilfsimpedanz vereinfacht (konkret: kleiner) und der Fehler somit konservativ abgeschätzt wird. Es erscheint sinnvoll, bei solch einem hohen zu erwartenden Fehler, eine Korrektur der Nullimpedanz mittels einer möglichst genauen Bestimmung des Stromfaktors und der Hilfsimpedanz vorzunehmen.

|                                 | Re        | Im       | Abs      | Winkel in ° |
|---------------------------------|-----------|----------|----------|-------------|
| Z L1L2L3-E, Betrieb in $\Omega$ | 1,128     | 11,776   | 11,83    | 84,53       |
| Stromfaktor                     | 0,233     | $-0,033$ | 0,235    | $-8,01$     |
| Hilfsimpedanz in $\Omega$       | 0,57733   | 15,6     | 15,61    | 87,88       |
| Z 0,scheinbar in $\Omega$       | 3,38      | 35,33    | 35,49    | 84,53       |
| Z 0, korrigiert in $\Omega$     | 4.80      | 38,78    | 39,07    | 82,94       |
| Fehler Z 0, scheinbar           | $-29,56%$ | $-8,90%$ | $-9.17%$ | 1,59        |
| Z $OM$ in $\Omega$ :            | 3.94      | 15,38    | 15,87    | 75,64       |

*Bild 2 Ermittlung der finalen Impedanzen mit dem Berechungstool*

Erläuterung von Bild 2: Die messtechnische Ermittlung des Stromfaktors ergibt einen Winkel von - 8,01°. Das R der Hilfsimpedanz entspricht 2/3 des R der Mitimpedanz. Das X der Hilfsimpedanz muss über die Geometrie der Leitung abgeschätzt werden. Das X der Hilfsimpedanz wird hierbei aus  $Z_0$  und  $Z_{0M}$ aus der Messung aus Kapitel 2 ermittelt. Die Ergebnisse für  $\underline{Z}_0$  und  $\underline{Z}_{0M}$  aus Bild 2 stimmen sehr gut mit den Ergebnissen aus Kapitel 2 überein. Dies unterstreicht nochmals die Tauglichkeit dieses Verfahrens zur Elimination des Einflusses von in Betrieb befindlichen parallelen Leitungen.

|                             | Re       | Im       | Abs      | Winkel in ° |
|-----------------------------|----------|----------|----------|-------------|
| Z L1L2L3-E, Betrieb in Ω    | 0,3      | 2,64     | 2,66     | 83,52       |
| Stromfaktor                 | 0,007    | 0,000    | 0,007    | 0,00        |
| Hilfsimpedanz in $\Omega$   | 0,138667 | 2,304    | 2,31     | 86,56       |
| Z 0,scheinbar in $\Omega$   | 0,90     | 7,92     | 7,97     | 83,52       |
| Z 0, korrigiert in $\Omega$ | 0.90     | 7.95     | 8,00     | 83,51       |
| Fehler Z 0,scheinbar        | $-0.54%$ | $-0,40%$ | $-0,40%$ | 0,01        |
| Z $OM$ in $\Omega$ :        | 0.70     | 4.50     | 4,55     | 81,19       |

*Bild 3 Beispiel für einen vernachlässigbaren Einfluss der Parallelleitung*

Bild 3 zeigt ein Beispiel einer Messung mit vernachlässigbar kleinem Einfluss der parallelen Leitung. Die Abschätzung erfolgte hier wieder mittels Betrag des Stromfaktors und Abschätzung der Hilfsimpedanz mit 2/3 der Mitimpedanz. Der Fehler der Nullimpedanz wird hier mit weniger als 0,5% abgeschätzt. Somit ist eine genaue Bestimmung des Stromfaktors nicht erforderlich. Zur möglichst genauen Bestimmung der Koppelimpedanz muss allerdings die Hilfsimpedanz so genau wie möglich abgeschätzt werden. Der Wert für  $\underline{Z}_{0M}$  in Bild 3 ist somit noch nicht korrekt.

## **7 Zusammenfassung**

Mit der in diesem Artikel behandelten Messung wurde der Nachweis für die Tauglichkeit des in [1] beschriebenen Verfahrens erbracht. Dies erfolgte mittels eines Vergleichs zwischen der herkömmlichen Messung einer Doppelleitung, bei der beide Stromkreise gleichzeitig außer Betrieb genommen werden müssen und der Messung, wie sie in [1] vorgeschlagene wird. Somit können nun auch Doppelleitungen nach der Inbetriebnahme, wenn eine gleichzeitige Abschaltung beider Stromkreise deutlich schwieriger ist als davor, korrekt gemessen werden.

### **Literatur**

[1] Pikisch, M.: Bedeutung der mutuellen Kopplung im Leitungsmodell. OMICRON Anwendertagung 2017; Friedrichshafen

## **Über die Autoren**

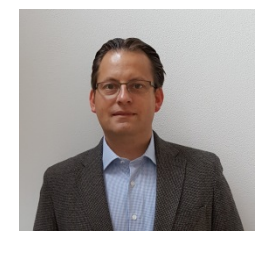

Dr.-Ing. Simon Konzelmann studierte Elektrotechnik an der Ruhr-Universität Bochum von 1999-2004. Von 2005- 2009 war er wissenschaftlicher Mitarbeiter am Lehrstuhl Hochspannungstechnik und EMV der TU Dortmund. In

den Jahren 2009-2011 war er für die EnBW Regional AG (heute Netze BW) als Ingenieur Betriebsmitteltechnik tätig und dort für die Themen Leistungstransformatoren und 110 kV Standardbauweisen zuständig. 2011 wechselte er zur TenneT TSO GmbH nach Bayreuth, wo er nach verschiedenen Stationen seit Dezember 2017 als Teammanager Instandhaltung und Servicegruppen den Betrieb der TenneT Umspannwerke in Bayern und Hessen verantwortet.

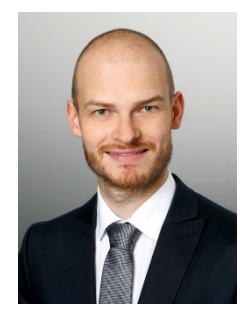

**Moritz Pikisch** studierte Elektrotechnik an der Universität Karlsruhe (TH). Nachdem er von 2010 bis 2013 bei OMICRON im Bereich Schulung tätig war wechselte er zu Beginn des Jahres 2014 in das Produktmanagement. betreute er das CPC 100 und die CP CU1 mit Schwerpunkt

auf den Anwendungen Leitungsimpedanzmessung und Prüfen von Erdungsanlagen. Seit März 2018 ist er als Application Engineer für OMICRON USA tätig. Er ist in dieser Rolle weiterhin der unternehmensweite Ansprechpartner für Leitungsimpedanz- und Erdungsmessungen.

OMICRON ist ein weltweit tätiges Unternehmen, das innovative Prüf- und Diagnoselösungen für die elektrische Energieversorgung entwickelt und vertreibt. Der Einsatz von OMICRON-Produkten bietet höchste Zuverlässigkeit bei der Zustandsbeurteilung von primär- und sekundärtechnischen Betriebsmitteln. Umfassende Dienstleistungen in den Bereichen Beratung, Inbetriebnahme, Prüfung, Diagnose und Schulung runden das Leistungsangebot ab.

Kunden in mehr als 160 Ländern profitieren von der Fähigkeit des Unternehmens, neueste Technologien in Produkte mit überragender Qualität umzusetzen. Servicezentren auf allen Kontinenten bieten zudem ein breites Anwendungswissen und erstklassigen Kundensupport. All dies, zusammen mit einem starken Netz von Vertriebspartnern, ließ OMICRON zu einem Marktführer der elektrischen Energiewirtschaft werden.

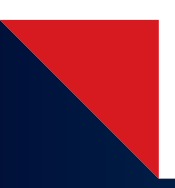

Mehr Informationen, eine Übersicht der verfügbaren Literatur und detaillierte Kontaktinformationen unserer weltweiten Niederlassungen finden Sie auf unserer Website.